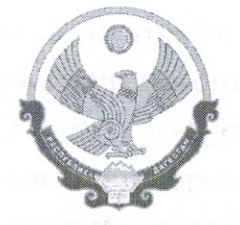

## РЕСПУБЛИКА ДАГЕСТАН АДМИНИСТРАЦИЯ МУНИЦИПАЛЬНОГО РАЙОНА «БАБАЮРТОВСКИЙ РАЙОН» МКОУ «ПРОГИМНАЗИЯ «ОРЛЕНОК»

368060, сел. Бабаюрт, ул. Ирчи-Казака, 134, тел.: 8(247) 2-12-50, E-mail: babayrtshc@mail.ru

 $\kappa$ 03»  $\rho$  $20\sqrt{3}$  2.  $N_2$  68

## Выписка из приказа Об участии в проведении Всероссийских проверочных работ.

В рамках проведения Всероссийских проверочных работ (далее - ВПР) на основании приказа № 15/23 МКУ «Управление образования муниципального района «Бабаюртовский район» от «2» февраля 2023 г.

## Приказываю:

1. Провести Всероссийские проверочные работы (далее – ВПР) в МКОУ «Прогимназия «Орленок» с учащимися 4 класса в количестве 23 человек.

2. Утвердить следующий график проведения ВПР:

- по русскому языку (часть 1) 11.04.2023 г. на 2 уроке;
- по русскому языку (часть 2) 13.04.2023 г. 2 уроке;
- по математике 18.04.2023 на 2 уроке;
- по окружающему миру \_20.04.2023 на 2 уроке.

3. Выделить для проведения ВПР помещения кабинета № 7.

4. Назначить организатором в аудитории Шахбанову Д.К.

5. Назначить ответственным организатором проведения ВПР по МКОУ «Прогимназия «Орленок» Магомедову Х. А., заместителя директора по УВР.

6. Ответственному организатору:

6.1. обеспечить правовое, информационное и организационное сопровождение проведения ВПР;

6.2. обеспечить проведение подготовительных мероприятий для включения образовательной организации в списки участников ВПР, в том числе, авторизацию в ФИС ОКО (https://lk-fisoko. obrnadzor.gov.ru/ раздел «Обмен данными»), получение логина и пароля доступа в личный кабинет образовательной организации, заполнение опросного листа ОО - участника ВПР, получение инструктивных материалов.

7. Утвердить состав независимых наблюдателей и экспертов проверки работ ВПР:

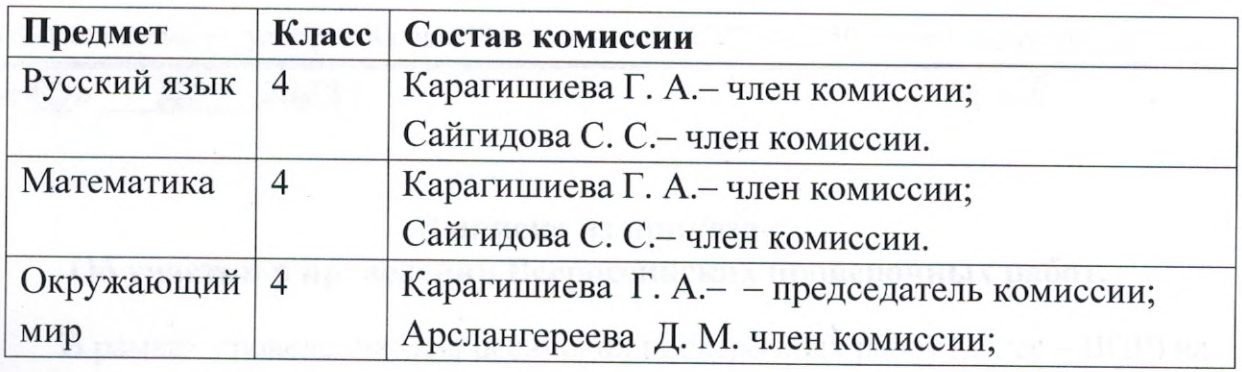

8. Всем лицам, задействованным в проведении и проверке ВПР, обеспечить режим информационной безопасности на всех этапах.

9. Разместить настоящий приказ на официальный сайт МКОУ Прогимназия «Орленок».

10. Контроль исполнения настоящего приказа оставляю за собой.

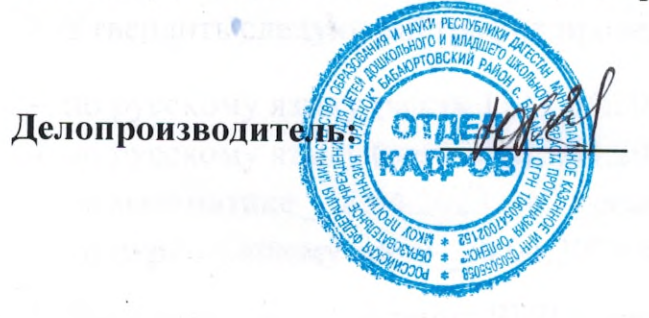

Мамашева Ю.К.